## SAP ABAP table DSVASRP\_FIELDS {DSVAS: Report field transfer}

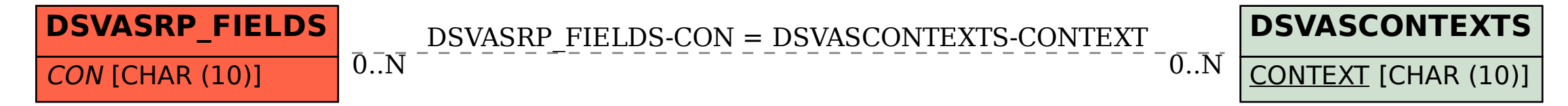